# **como jogar no virtual bet365 : Apostar na roleta na rua**

**Autor: symphonyinn.com Palavras-chave: como jogar no virtual bet365**

# **como jogar no virtual bet365**

Você está procurando uma maneira de aumentar seus ganhos com apostas esportivas? As **apostas acumuladas** da bet365 podem ser a solução perfeita para você! Com as apostas acumuladas, você combina várias seleções em como jogar no virtual bet365 uma única aposta, aumentando potencialmente seus ganhos. Mas como funciona essa mágica?

# **O que são apostas acumuladas?**

As apostas acumuladas, também conhecidas como **"folds"**, são apostas que combinam várias seleções em como jogar no virtual bet365 uma única aposta. Se todas as seleções forem vencedoras, você recebe um pagamento maior do que se tivesse apostado em como jogar no virtual bet365 cada seleção individualmente.

Por exemplo, uma **"5-fold"** é uma aposta acumulada com 5 seleções. Se todas as 5 seleções forem vencedoras, você ganha!

### **Quais são os benefícios das apostas acumuladas?**

- **Ganhos maiores:** Se todas as suas seleções forem vencedoras, você receberá um pagamento muito maior do que se tivesse apostado em como jogar no virtual bet365 cada seleção individualmente.
- **Mais emoção:** As apostas acumuladas são mais emocionantes do que as apostas individuais, pois você tem a chance de ganhar um grande prêmio com uma única aposta.
- **Flexibilidade:** Você pode criar apostas acumuladas com diferentes tipos de seleções, como resultados de jogos, handicaps, totais de gols, etc.

# **Como funciona a promoção de apostas acumuladas da bet365?**

A bet365 oferece uma promoção especial para apostas acumuladas, onde você pode receber um **bônus** de acordo com o número de seleções na sua como jogar no virtual bet365 aposta. Veja a tabela de bônus:

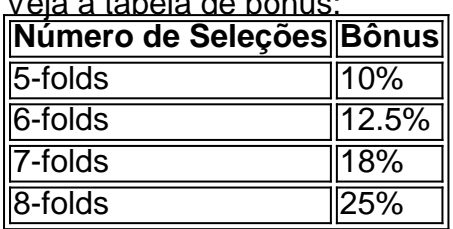

#### **Exemplo:**

Se você fizer uma aposta acumulada de **6-folds** e todas as suas seleções forem vencedoras, você receberá um bônus de **12.5%** em como jogar no virtual bet365 cima dos seus ganhos!

# **Como se qualificar para a promoção?**

Para se qualificar para a promoção, você precisa:

- 1. Efetuar um depósito qualificativo de 5£\* ou mais.
- 2. Solicitar a oferta no prazo de 30 dias após registrar a sua como jogar no virtual bet365 conta.

**Importante:** A promoção não se aplica a apostas em como jogar no virtual bet365 **"folds"** menores que 5.

### **Aproveite essa oportunidade!**

A promoção de apostas acumuladas da bet365 é uma ótima maneira de aumentar seus ganhos e tornar suas apostas ainda mais emocionantes.

#### **Não perca essa chance!**

**Efetue um depósito qualificativo de 5£\* ou mais e solicite a oferta no prazo de 30 dias após registrar a sua como jogar no virtual bet365 conta para se qualificar para 300% desse valor em como jogar no virtual bet365 bônus de apostas!**

**Aproveite essa oportunidade e comece a ganhar mais com as apostas acumuladas da bet365!**

**Observação:** \* Os termos e condições da promoção podem variar. Consulte o site da bet365 para obter mais informações.

# **Partilha de casos**

### Título: Um acidente nas apostas de maxlance que me ensinou sobre riscos e segurança online

O dia em como jogar no virtual bet365 que eu fui surpreendido por um desastre no MAXLANCE, foi também o começo de uma leitura valiosa sobre como navegar com cautela na internet. Aprendi com a experiência e agora posso compartilhar essas lições úteis para outras pessoas que estão explorando os potenciais de apostar no MAXLANCE ou em como jogar no virtual bet365 qualquer outro site online.

Eu estava realmente animado ao descobrir o MAXLANCE, uma plataforma promissora para expandir minha base de apostas na internet. Todavia, foi um dia normal que me transformou num desastre total, quando realizava a maior acumulada da minha vida em como jogar no virtual bet365 uma combinação de 4 fold - algo que eu havia lido antes e confiado por ter visto muitos outros gostando disso na plataforma.

Eu tinha depositado um valor significativo para esta aposta, motivado pelo sonho de ganhar grandes quantias em como jogar no virtual bet365 pouco tempo. Mas nada funcionou como o esperado quando uma mensagem do MAXLANCE informou-me que minha aposta havia falhado e que eu perderia todo o meu depósito qualificativo - algo que eu nunca tinha imaginado no meio da noite!

Era um momento de choque, mas também foi uma oportunidade para aprender sobre a importân cvntação de segurança na internet e como evitar esses perigos. Eu tive que retornar ao MAXLANCE e lidar com isso, mas me lembro das lições valiosas que aprendi:

#### **1. Verifique as políticas antes de jogar**

Antes de colocar qualquer aposta importante, certifique-se de entender completamente todas as regras e política da plataforma, especialmente sobre os detalhes das ofertas especiais como o MAXLANCE 4 fold. Isso pode ajudá-lo a evitar perdas desanimadoras.

#### **2. Não deixe suas opções se basearem em como jogar no virtual bet365 tendências ou popularidade**

É fácil ficar atraído por combinações que parecem populares, mas lembre-se de nunca apostar totalmente em como jogar no virtual bet365 uma estratégia só porque é viral no MAXLANCE. A melhor maneira de escolher as apostas certas é entender as probabilidades e pagamentos envolvidos.

#### **3. Verifique a confiabilidade da plataforma online**

É vital investigar se uma plataforma online tem um histórico de boas práticas em como jogar no virtual bet365 relação à segurança dos clientes. Faça pesquisas, leia reviews e fale com outras pessoas que já estiveram na mesma situação antes de investir dinheiro.

#### **4. Garanta a segurança do seu depósito qualificativo**

Fique atento ao quanto é necessário fazer um depósito qualificativo para se tornar elegível às ofertas especiais. Pesquisa e fale com outras pessoas que já estiveram nesta situação antes de decidir investir dinheiro em como jogar no virtual bet365 apostas.

#### **5. Não deixe a ansiedade influenciá-lo a fazer escolhas impulsivas**

É fácil ser tentado a jogar por impulso quando você está perdendo ou quer ganhar rapidamente, mas lembre-se de que as apostas online sempre carregam riscos. Tenha paciência e atenção às suas decisões.

Essa experiência foi desafiadora, mas também minha lição mais valiosa na vida real. Agora, posso compartilhar com outras pessoas o que aprendi aqui, para ajudá-las em como jogar no virtual bet365 suas próprias jornadas de apostas online e manter as coisas seguras!

# **Expanda pontos de conhecimento**

Ou seja, o código bonu bet365 para 2024 MAXLANCE. Com ele, novos clientes ganham créditos de apostas para esportes ou para cassino online. O código de bonu bet365 MAXLANCE pode ser usado durante o registro.

Para libertar os seus Créditos de Aposta para utilização, dever colocar apostas qualificativas no valor do seu depósito qualificativo (limitado a 10\*), sendo que estas devem ser resolvidas no prazo de 30 dias após solicitar a oferta

O jogador seleccionado com a pontuação mais elevada no final do torneio ou do encontro receber os ganhos do prize-pool

# **Como funciona o Criar Aposta Personalizada na Bet365?**

```
1
Quantidade de Mercados. ...
\mathfrak{p}Modalidades Esportivas. ...
3
Odds. ...
4
1- Acesse o site da Bet365. ...
5
```
2- Selecione o botão "registre-se" ...

```
6
```

```
3- Faça o seu depósito. ...
```
7

4- Escolha um evento esportivo. ...

8

5- Selecione os mercados e confirme a sua como jogar no virtual bet365 aposta.

# **comentário do comentarista**

Como administrador do site, gostei deste conteúdo sobre as apostas acumuladas na Bet365. O artigo proporciona uma visão geral bem interessante e prática sobre esse tipo de aposta que pode ser muito benéfico para os nossos usuários.

O artigo começa mostrando a importânnas das apostas acumuladas, ou "folds", em como jogar no virtual bet365 português, destacando como combinar várias seleções pode aumentar significativamente seus ganhos caso todas as apostas vençam. É algo que atrai atenção e gera curiosidade no usuário leitor, o que é importante para a experiência do site.

O conteúdo também explica os benefícios das apostas acumuladas: maiores ganhos potenciais, mais emoção na jogada e flexibilidade na escolha de seleções. Essas informações são essenciais para entender por que as pessoas devem se interessar nesse tipo de aposta.

A promoção da Bet365 é apresentada com detalhes suficientes, incluindo a taxa bônus e exemplo prático de ganhos potencializados. Isso ajuda os usuários a visualizar o benefício direto das apostas acumuladas.

No entanto, recomendo que seja adicionado mais conteúdo sobre como utilizar as apostas acumuladas na prática, além de possíveis riscos ou aspectos negativos a serem considerados para manter o equilíbrio informativo do artigo.

No geral, eu gostei muito desse conteúdo e ele ajudará nossa comunidade a entender melhor as apostas acumuladas da Bet365. Aprovado com 4 estrelas! () Rating:

### **Informações do documento:**

Autor: symphonyinn.com Assunto: como jogar no virtual bet365 Palavras-chave: **como jogar no virtual bet365** Data de lançamento de: 2024-07-29 10:50

### **Referências Bibliográficas:**

- 1. [beting 365](/pt-br/beting-365-2024-07-29-id-11612.pdf)
- 2. <u>[roleta da decisão online](/article/roleta-da-decis�o-online-2024-07-29-id-41869.pdf)</u>
- 3. <u>[freebet unibet](/freebet--unibet--2024-07-29-id-27364.shtml)</u>
- 4. <mark>[bet3x](https://www.dimen.com.br/aid-bet-3x-2024-07-29-id-9957.shtml)</mark>